# **Flask-HTTPAuth Documentation**

**Miguel Grinberg**

**Apr 27, 2023**

## **Contents**

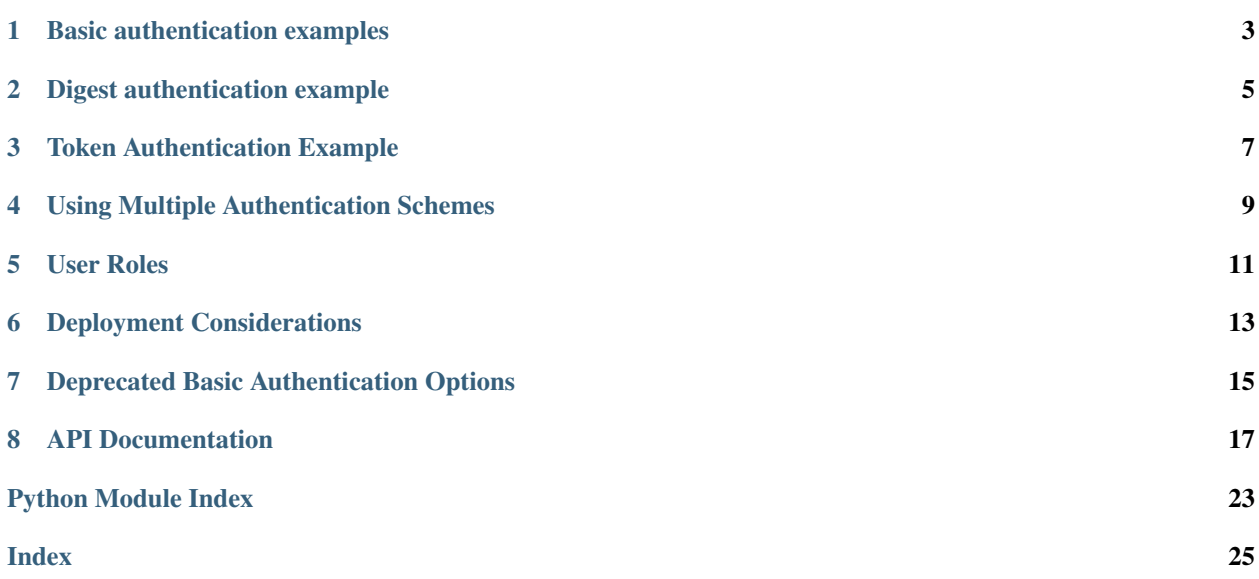

Flask-HTTPAuth is a Flask extension that simplifies the use of HTTP authentication with Flask routes.

## Basic authentication examples

<span id="page-6-0"></span>The following example application uses HTTP Basic authentication to protect route '/':

```
from flask import Flask
from flask_httpauth import HTTPBasicAuth
from werkzeug.security import generate_password_hash, check_password_hash
app = Flask(\underline{\hspace{2cm}}name \underline{\hspace{2cm}})auth = HTTPBasicAuth()
users = {
    "john": generate_password_hash("hello"),
    "susan": generate_password_hash("bye")
}
@auth.verify_password
def verify_password(username, password):
    if username in users and \
             check_password_hash(users.get(username), password):
        return username
@app.route('/')
@auth.login_required
def index():
    return "Hello, {}!".format(auth.current_user())
if __name__ == '__main__':
    app.run()
```
The function decorated with the verify\_password decorator receives the username and password sent by the client. If the credentials belong to a user, then the function should return the user object. If the credentials are invalid the function can return None or False. The user object can then be queried from the current\_user() method of the authentication instance.

## Digest authentication example

<span id="page-8-0"></span>The following example uses HTTP Digest authentication:

```
from flask import Flask
from flask_httpauth import HTTPDigestAuth
app = Flask(\underline{name})app.config['SECRET_KEY'] = 'secret key here'
auth = HTTPDigestAuth()
users = {
   "john": "hello",
    "susan": "bye"
}
@auth.get_password
def get_pw(username):
    if username in users:
       return users.get(username)
    return None
@app.route('/')
@auth.login_required
def index():
    return "Hello, {}!".format(auth.username())
if __name__ == ' __main__':
    app.run()
```
## Token Authentication Example

<span id="page-10-0"></span>The following example application uses a custom HTTP authentication scheme to protect route '/' with a token:

```
from flask import Flask
from flask_httpauth import HTTPTokenAuth
app = Flask(\underline{\hspace{1cm}}name \underline{\hspace{1cm}})auth = HTTPTokenAuth(scheme='Bearer')
tokens = {
    "secret-token-1": "john",
    "secret-token-2": "susan"
}
@auth.verify_token
def verify_token(token):
    if token in tokens:
        return tokens[token]
@app.route('/')
@auth.login_required
def index():
    return "Hello, {}!".format(auth.current_user())
if __name__ == '__main__':
    app.run()
```
The HTTPTokenAuth is a generic authentication handler that can be used with non-standard authentication schemes, with the scheme name given as an argument in the constructor. In the above example, the WWW-Authenticate header provided by the server will use Bearer as scheme:

WWW-Authenticate: Bearer realm="Authentication Required"

The verify\_token callback receives the authentication credentials provided by the client on the Authorization header. This can be a simple token, or can contain multiple arguments, which the function will have to parse and extract from the string. As with the verify\_password, the function should return the user object if the token is valid.

In the examples directory you can find a complete example that uses JWS tokens. JWS tokens are similar to JWT tokens. However using JWT tokens would require an external dependency.

## Using Multiple Authentication Schemes

<span id="page-12-0"></span>Applications sometimes need to support a combination of authentication methods. For example, a web application could be authenticated by sending client id and secret over basic authentication, while third party API clients use a JWS or JWT bearer token. The *MultiAuth* class allows you to protect a route with more than one authentication object. To grant access to the endpoint, one of the authentication methods must validate.

In the examples directory you can find a complete example that uses basic and token authentication.

User Roles

<span id="page-14-0"></span>Flask-HTTPAuth includes a simple role-based authentication system that can optionally be added to provide an additional layer of granularity in filtering accesses to routes. To enable role support, write a function that returns the list of roles for a given user and decorate it with the get\_user\_roles decorator:

```
@auth.get_user_roles
def get_user_roles(user):
    return user.get_roles()
```
To restrict access to a route to users having a given role, add the role argument to the login\_required decorator:

```
@app.route('/admin')
@auth.login_required(role='admin')
def admins_only():
    return "Hello {}, you are an admin!".format(auth.current_user())
```
The role argument can take a list of roles, in which case users who have any of the given roles will be granted access:

```
@app.route('/admin')
@auth.login_required(role=['admin', 'moderator'])
def admins_only():
    return "Hello {}, you are an admin or a moderator!".format(auth.current_user())
```
In the most advanced usage, users can be filtered by having multiple roles:

```
@app.route('/admin')
@auth.login_required(role=['user', ['moderator', 'contributor']])
def admins_only():
    return "Hello {}, you are a user or a moderator/contributor!".format(auth.current_
˓→user())
```
## Deployment Considerations

<span id="page-16-0"></span>Be aware that some web servers do not pass the Authorization headers to the WSGI application by default. For example, if you use Apache with mod\_wsgi, you have to set option WSGIPassAuthorization On as [documented](https://code.google.com/p/modwsgi/wiki/ConfigurationDirectives#WSGIPassAuthorization/) [here.](https://code.google.com/p/modwsgi/wiki/ConfigurationDirectives#WSGIPassAuthorization/)

## Deprecated Basic Authentication Options

<span id="page-18-0"></span>Before the verify\_password described above existed there were other simpler mechanisms for implementing basic authentication. While these are deprecated they are still maintained. However, the verify\_password callback should be preferred as it provides greater security and flexibility.

The get\_password callback needs to return the password associated with the username given as argument. Flask- $HTTPAuth will allow access only if  $qet_password(username) == password$ . Example:$ 

```
@auth.get_password
def get_password(username):
    return get_password_for_username(username)
```
Using this callback alone is in general not a good idea because it requires passwords to be available in plaintext in the server. In the more likely scenario that the passwords are stored hashed in a user database, then an additional callback is needed to define how to hash a password:

```
@auth.hash_password
def hash_pw(password):
    return hash_password(password)
```
In this example, you have to replace hash\_password() with the specific hashing function used in your application. When the hash\_password callback is provided, access will be granted when get\_password(username) == hash\_password(password).

If the hashing algorithm requires the username to be known then the callback can take two arguments instead of one:

```
@auth.hash_password
def hash_pw(username, password):
   salt = qet_salt(username)
    return hash_password(password, salt)
```
# CHAPTER<sup>8</sup>

### API Documentation

#### <span id="page-20-1"></span><span id="page-20-0"></span>**class** flask\_httpauth.**HTTPBasicAuth**

This class handles HTTP Basic authentication for Flask routes.

**\_\_init\_\_**(*scheme=None*, *realm=None*)

Create a basic authentication object.

If the optional scheme argument is provided, it will be used instead of the standard "Basic" scheme in the WWW-Authenticate response. A fairly common practice is to use a custom scheme to prevent browsers from prompting the user to login.

The realm argument can be used to provide an application defined realm with the WWW-Authenticate header.

#### **verify\_password**(*verify\_password\_callback*)

If defined, this callback function will be called by the framework to verify that the username and password combination provided by the client are valid. The callback function takes two arguments, the username and the password. It must return the user object if credentials are valid, or True if a user object is not available. In case of failed authentication, it should return None or False. Example usage:

```
@auth.verify_password
def verify_password(username, password):
   user = User.query.filter_by(username).first()
   if user and passlib.hash.sha256_crypt.verify(password, user.password_
˓→hash):
        return user
```
If this callback is defined, it is also invoked when the request does not have the Authorization header with user credentials, and in this case both the username and password arguments are set to empty strings. The application can opt to return True in this case and that will allow anonymous users access to the route. The callback function can indicate that the user is anonymous by writing a state variable to flask.g or by checking if auth.current\_user() is None.

Note that when a verify password callback is provided the get password and hash\_password callbacks are not used.

#### <span id="page-21-0"></span>**get\_user\_roles**(*roles\_callback*)

If defined, this callback function will be called by the framework to obtain the roles assigned to a given user. The callback function takes a single argument, the user for which roles are requested. The user object passed to this function will be the one returned by the "verify" callback. If the verify callback returned True instead of a user object, then the Authorization object provided by Flask will be passed to this function. The function should return the role or list of roles that belong to the user. Example:

```
@auth.get_user_roles
def get_user_roles(user):
   return user.get_roles()
```
#### **get\_password**(*password\_callback*)

*Deprecated* This callback function will be called by the framework to obtain the password for a given user. Example:

```
@auth.get_password
def get_password(username):
    return db.get_user_password(username)
```
#### **hash\_password**(*hash\_password\_callback*)

*Deprecated* If defined, this callback function will be called by the framework to apply a custom hashing algorithm to the password provided by the client. If this callback isn't provided the password will be checked unchanged. The callback can take one or two arguments. The one argument version receives the password to hash, while the two argument version receives the username and the password in that order. Example single argument callback:

```
@auth.hash_password
def hash_password(password):
    return md5(password).hexdigest()
```
Example two argument callback:

```
@auth.hash_password
def hash_pw(username, password):
    salt = get_salt(username)
    return hash(password, salt)
```
#### **error\_handler**(*error\_callback*)

If defined, this callback function will be called by the framework when it is necessary to send an authentication error back to the client. The function can take one argument, the status code of the error, which can be 401 (incorrect credentials) or 403 (correct, but insufficient credentials). To preserve compatiiblity with older releases of this package, the function can also be defined without arguments. The return value from this function must by any accepted response type in Flask routes. If this callback isn't provided a default error response is generated. Example:

```
@auth.error_handler
def auth_error(status):
    return "Access Denied", status
```
#### **login\_required**(*view\_function\_callback*)

This callback function will be called when authentication is successful. This will typically be a Flask view function. Example:

```
@app.route('/private')
@auth.login_required
def private_page():
   return "Only for authorized people!"
```
<span id="page-22-0"></span>An optional role argument can be given to further restrict access by roles. Example:

```
@app.route('/private')
@auth.login_required(role='admin')
def private_page():
    return "Only for admins!"
```
An optional optional argument can be set to True to allow the route to execute also when authentication is not included with the request, in which case auth.current\_user() will be set to None. Example:

```
@app.route('/private')
@auth.login_required(optional=True)
def private_page():
   user = auth.current_user()
   return "Hello {}!".format(user.name if user is not None else 'anonymous')
```
#### **current\_user**()

The user object returned by the verify\_password callback on successful authentication. If no user is returned by the callback, this is set to the username passed by the client. Example:

```
@app.route('/')
@auth.login_required
def index():
   user = auth.current_user()return "Hello, {}!".format(user.name)
```
#### **username**()

*Deprecated* A view function that is protected with this class can access the logged username through this method. Example:

```
@app.route('/')
@auth.login_required
def index():
    return "Hello, {}!".format(auth.username())
```
#### **class** flask\_httpauth.**HTTPDigestAuth**

This class handles HTTP Digest authentication for Flask routes. The SECRET\_KEY configuration must be set in the Flask application to enable the session to work. Flask by default stores user sessions in the client as secure cookies, so the client must be able to handle cookies.

**\_\_init\_\_**(*self*, *scheme=None*, *realm=None*, *use\_ha1\_pw=False*, *qop='auth'*, *algorithm='MD5'*) Create a digest authentication object.

If the optional scheme argument is provided, it will be used instead of the "Digest" scheme in the WWW-Authenticate response. A fairly common practice is to use a custom scheme to prevent browsers from prompting the user to login.

The realm argument can be used to provide an application defined realm with the WWW-Authenticate header.

If use\_ha1\_pw is False, then the get\_password callback needs to return the plain text password for the given user. If use\_ha1\_pw is True, the get\_password callback needs to return the HA1 value for the given user. The advantage of setting use\_ha1\_pw to True is that it allows the application to store the HA1 hash of the password in the user database.

The qop option configures a list of accepted quality of protection extensions. This argument can be given as a comma-separated string, a list of strings, or None to disable. The default is auth. The auth-int option is currently not implemented.

<span id="page-23-0"></span>The algorithm option configures the hash generation algorithm to use. The default is MD5. The two algorithms that are implemented are MD5 and MD5-Sess.

#### **generate\_ha1**(*username*, *password*)

Generate the HA1 hash that can be stored in the user database when  $use\_hal\_pw$  is set to True in the constructor.

#### **generate\_nonce**(*nonce\_making\_callback*)

If defined, this callback function will be called by the framework to generate a nonce. If this is defined, verify\_nonce should also be defined.

This can be used to use a state storage mechanism other than the session.

#### **verify\_nonce**(*nonce\_verify\_callback*)

If defined, this callback function will be called by the framework to verify that a nonce is valid. It will be called with a single argument: the nonce to be verified.

This can be used to use a state storage mechanism other than the session.

#### **generate\_opaque**(*opaque\_making\_callback*)

If defined, this callback function will be called by the framework to generate an opaque value. If this is defined, verify\_opaque should also be defined.

This can be used to use a state storage mechanism other than the session.

#### **verify\_opaque**(*opaque\_verify\_callback*)

If defined, this callback function will be called by the framework to verify that an opaque value is valid. It will be called with a single argument: the opaque value to be verified.

This can be used to use a state storage mechanism other than the session.

#### **get\_password**(*password\_callback*)

See basic authentication for documentation and examples.

#### **get\_user\_roles**(*roles\_callback*)

See basic authentication for documentation and examples.

#### **error\_handler**(*error\_callback*)

See basic authentication for documentation and examples.

#### **login\_required**(*view\_function\_callback*)

See basic authentication for documentation and examples.

#### **current\_user**()

See basic authentication for documentation and examples.

#### **username**()

See basic authentication for documentation and examples.

#### **class** flask\_httpauth.**HTTPTokenAuth**

This class handles HTTP authentication with custom schemes for Flask routes.

### **\_\_init\_\_**(*scheme='Bearer'*, *realm=None*, *header=None*)

Create a token authentication object.

The scheme argument can be use to specify the scheme to be used in the WWW-Authenticate response. The Authorization header sent by the client must include this scheme followed by the token. Example:

```
Authorization: Bearer this-is-my-token
```
The realm argument can be used to provide an application defined realm with the WWW-Authenticate header.

<span id="page-24-0"></span>The header argument can be used to specify a custom header instead of Authorization from where to obtain the token. If a custom header is used, the scheme should not be included. Example:

X-API-Key: this-**is**-my-token

#### **verify\_token**(*verify\_token\_callback*)

This callback function will be called by the framework to verify that the credentials sent by the client with the Authorization header are valid. The callback function takes one argument, the token provided by the client. The function must return the user object if the token is valid, or True if a user object is not available. In case of a failed authentication, the function should return None or False. Example usage:

```
@auth.verify_token
def verify_token(token):
    return User.query.filter_by(token=token).first()
```
Note that a verify\_token callback is required when using this class.

#### **get\_user\_roles**(*roles\_callback*)

See basic authentication for documentation and examples.

#### **error\_handler**(*error\_callback*)

See basic authentication for documentation and examples.

#### **login\_required**(*view\_function\_callback*)

See basic authentication for documentation and examples.

#### **current\_user**()

See basic authentication for documentation and examples.

#### **class** flask\_httpauth.**HTTPMultiAuth**

This class handles HTTP authentication with custom schemes for Flask routes.

#### **\_\_init\_\_**(*auth\_object*, *...*)

Create a multiple authentication object.

The arguments are one or more instances of HTTPBasicAuth, HTTPDigestAuth or HTTPTokenAuth. A route protected with this authentication method will try all the given authentication objects until one succeeds.

#### **login\_required**(*view\_function\_callback*)

See basic authentication for documentation and examples.

#### **current\_user**()

See basic authentication for documentation and examples.

Python Module Index

<span id="page-26-0"></span>f flask\_httpauth, [17](#page-20-0)

## Index

## <span id="page-28-0"></span>Symbols

\_\_init\_\_() (*flask\_httpauth.HTTPBasicAuth method*), [17](#page-20-1) \_\_init\_\_() (*flask\_httpauth.HTTPDigestAuth method*), [19](#page-22-0) \_\_init\_\_() (*flask\_httpauth.HTTPMultiAuth method*), [21](#page-24-0) \_\_init\_\_() (*flask\_httpauth.HTTPTokenAuth method*), [20](#page-23-0)

## C

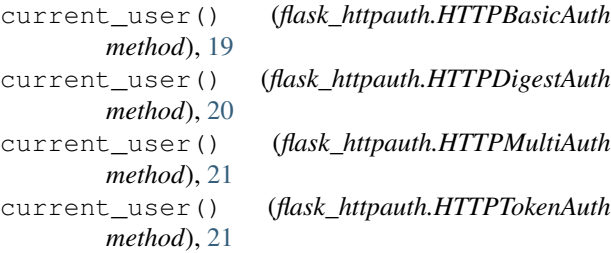

## E

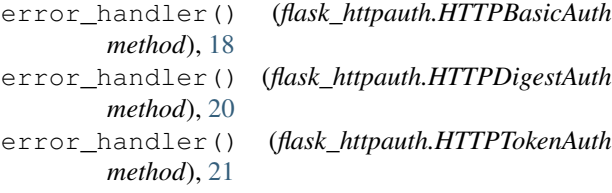

## F

flask\_httpauth (*module*), [17](#page-20-1)

## G

generate\_ha1() (*flask\_httpauth.HTTPDigestAuth method*), [20](#page-23-0) generate\_nonce() (*flask\_httpauth.HTTPDigestAuth method*), [20](#page-23-0) generate\_opaque() (*flask\_httpauth.HTTPDigestAuth method*), [20](#page-23-0)

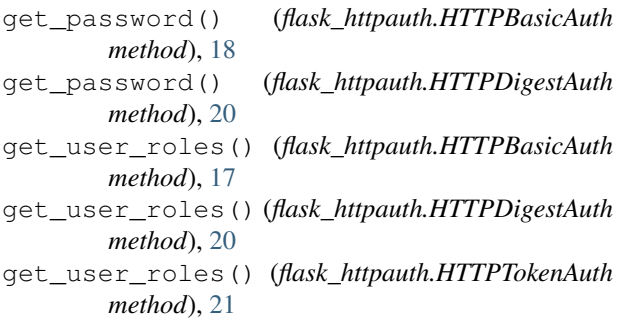

### H

hash\_password() (*flask\_httpauth.HTTPBasicAuth method*), [18](#page-21-0) HTTPBasicAuth (*class in flask\_httpauth*), [17](#page-20-1) HTTPDigestAuth (*class in flask\_httpauth*), [19](#page-22-0) HTTPMultiAuth (*class in flask\_httpauth*), [21](#page-24-0) HTTPTokenAuth (*class in flask\_httpauth*), [20](#page-23-0)

### L

```
login_required() (flask_httpauth.HTTPBasicAuth
        method), 18
login_required() (flask_httpauth.HTTPDigestAuth
        method), 20
login_required() (flask_httpauth.HTTPMultiAuth
        method), 21
login_required() (flask_httpauth.HTTPTokenAuth
        method), 21
```
### U

```
username() (flask_httpauth.HTTPBasicAuth method),
        19
username() (flask_httpauth.HTTPDigestAuth
        method), 20
```
### V

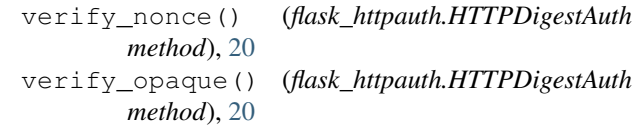

verify\_password() (*flask\_httpauth.HTTPBasicAuth method*), [17](#page-20-1)

verify\_token() (*flask\_httpauth.HTTPTokenAuth method*), [21](#page-24-0)